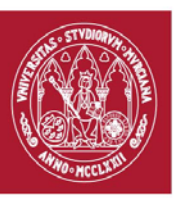

# **GUÍA DOCENTE: MODELADO DE OBJETOS 3D.** (rev. 20180417) CURSO ACADÉMICO 19/20 FACULTAD DE BELLAS ARTES CENTRO DE ESTUDIOS DE ARQUEOLOGÍA VIRTUAL PIXELODEON 3D SCHOOL

## **1. Identificación**

• De la Asignatura

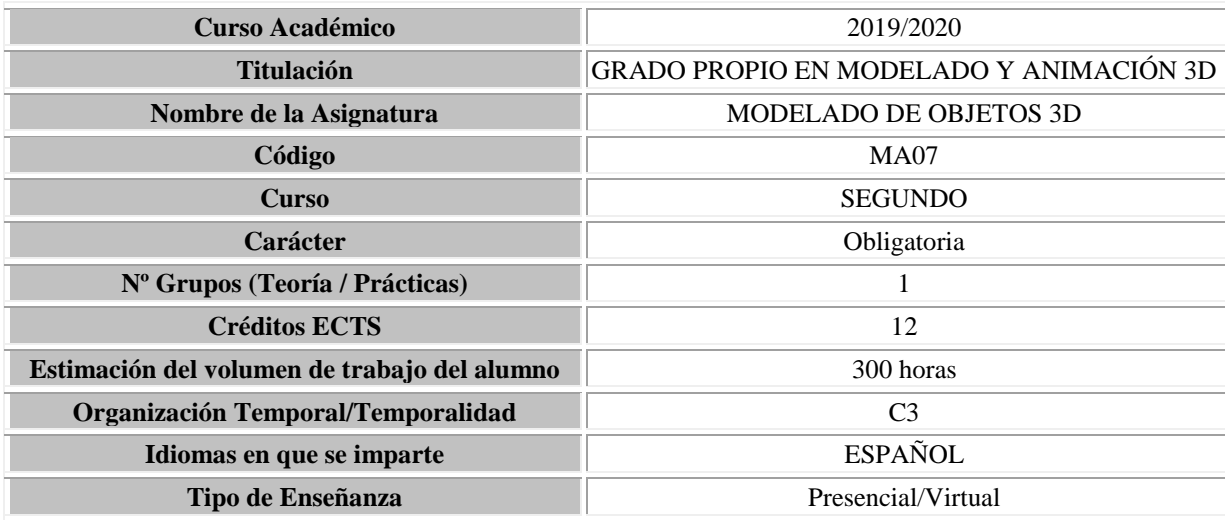

• Del profesorado: Equipo Docente

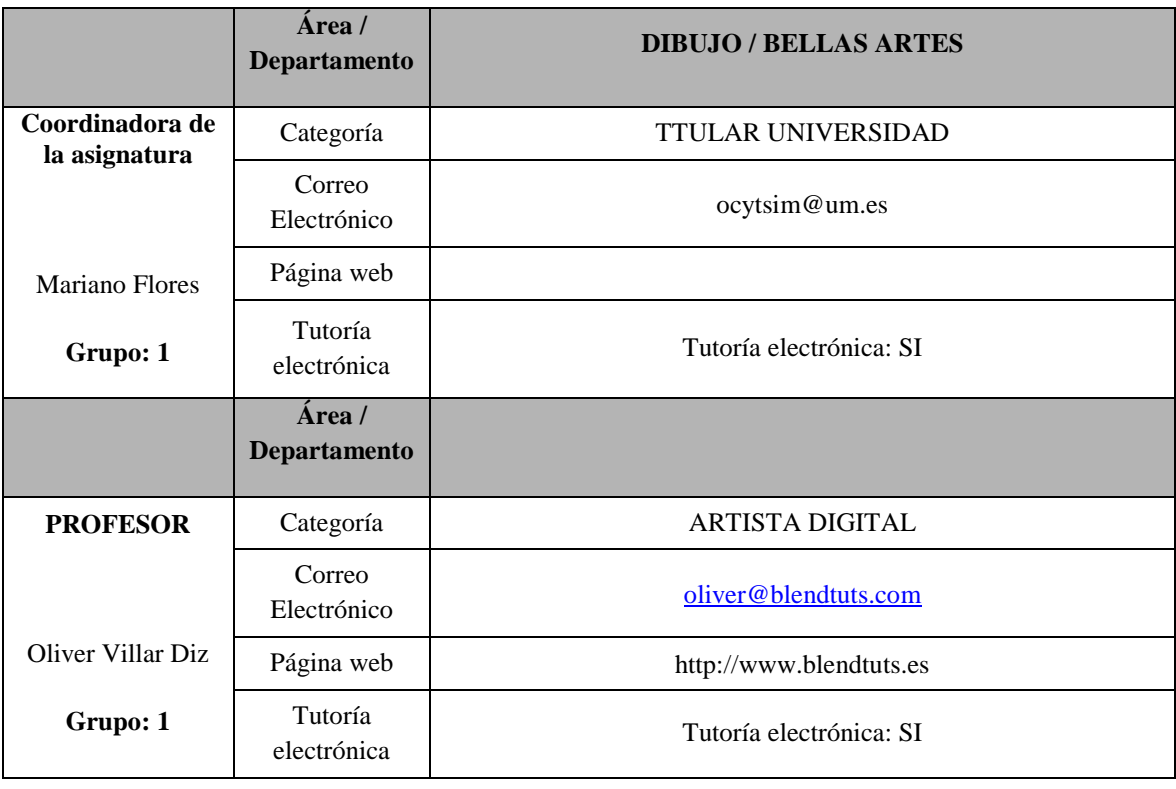

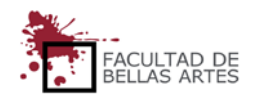

UNIVERSIDAD DE

**MURCIA** 

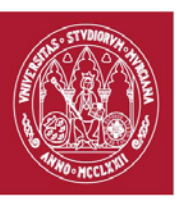

# **GUÍA DOCENTE: MODELADO DE OBJETOS 3D.** (rev. 20180417) CURSO ACADÉMICO 19/20 FACULTAD DE BELLAS ARTES CENTRO DE ESTUDIOS DE ARQUEOLOGÍA VIRTUAL PIXELODEON 3D SCHOOL

## UNIVERSIDAD DE **MIIRCIA**

#### **2. Presentación**

El modelado hard-surface de subdivisiones obliga al estudiante a aprender a manejar la topología de manera correcta para lograr resultados limpios y modelos con un alto nivel de detalle. La naturaleza técnica de los modelos a realizar también es útil para que el estudiante practique técnicas de modelado de precisión que no serían necesarias al realizar modelado orgánico. El curso de modelado hard-surface con subdivisiones consta de una serie de videos que combinan tutoriales mostrando herramientas y técnicas, con teoría sobre topología, además del proceso completo de una serie de ejercicios pensados para poner en práctica lo aprendido. El objetivo final del curso es que el alumno sea capaz de modelar cualquier objeto inorgánico.

#### **3. Condiciones de acceso a la asignatura**

**Incompatibilidades** 

No existen

• Recomendaciones

No existen recomendaciones.

#### **4. Competencias**

#### **Competencias básicas**

- **CB1.** Transmitir información, ideas, problemas y soluciones a un público tanto especializado como general.
- **CB3.** Desarrollar habilidades de aprendizaje necesarias para emprender estudios posteriores con un alto grado de autonomía y complejidad.
- **CB4.** Reunir e interpretar datos relevantes dentro del sector de la animación y los videojuegos para emitir juicios que incluyan una reflexión sobre temas relevantes de índole social, científica o ética.
- **CB4.** Reunir e interpretar datos relevantes dentro del sector de la animación y los videojuegos para emitir juicios que incluyan una reflexión sobre temas relevantes de índole social, científica o ética.
- **CB5.** Adquirir conocimientos en el área de la animación y videojuegos que partiendo de la base de la educación secundaria general, llegue a un nivel en el que puedan consultar en libros de texto avanzados conocimientos procedentes de la vanguardia en la animación y los videojuegos.

#### **Competencias generales**

• **CG2.** Realizar proyectos de fondos y objetos para animación y videojuegos a través de un proceso metodológico de síntesis formal.

#### **Competencias específicas**

- **CE11.** Adquirir destreza en la utilización de herramientas digitales.
- **CE12.** Adquirir destrezas en el modelado 3D.

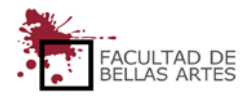

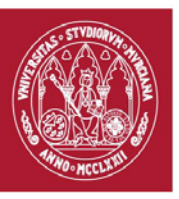

(rev. 20180417) CURSO ACADÉMICO 19/20

FACULTAD DE BELLAS ARTES

## CENTRO DE ESTUDIOS DE ARQUEOLOGÍA VIRTUAL

## PIXELODEON 3D SCHOOL

## 5. **Contenidos y temporalización aproximada**

La planificación aquí presentada es de carácter orientativo para el estudiante. El desarrollo del curso, las particularidades del grupo, el calendario académico, festividades y otro tipo de circunstancias que surgen a lo largo del curso pueden dar lugar a variaciones lógicas en el mismo.

#### **BLOQUE 1: MODELADO BÁSICO**

#### Semana / **Tema 1***–* **Conceptos básicos y Herramientas de Modelado**.

Antes de empezar a modelar, es necesario comprender los conceptos esenciales para comenzar con una buena base

#### Objetivos de la Clase y Competencias adquiridas:

- Estilos de modelado y para qué sirve cada uno
- Elementos de una malla.
- Aprendizaje de los conceptos básicos del modelado.
- Opciones básicas de visualización para modelar.
- Comprensión del concepto de normales.

#### Práctica de la semana:

No hay práctica, es una clase de introducción y preparación para las siguientes:

#### Semana/ **Tema 2**– **Modelado** *LowPoly*

El modelado *LowPoly* es muy sencillo y se puede hacer sin conocimientos avanzados ni topología, por lo que supone un estilo ideal para acostumbrarse a usar las herramientas y crear formas.

Objetivos de la Clase y Competencias Adquiridas:

- ¿Qué es el modelado *LowPoly*?
- Uso y configuración del modificador *Mirror*.
- Uso básico de las herramientas de Snap.
- Control de la visibilidad de objetos (ocultar y mostrar).
- Conocimientos importantes para evitar problemas con los objetos.
- Herramientas y técnicas de modelado *LowPoly*

#### Prácticas de la semana:

Modelado de un personaje *LowPoly* para poner en práctica lo aprendido.

Sistema de evaluación:

- 60% de la nota: ejercicio similar al realizado en clase.
- 20% de la nota: añadir detalles extra al modelo / hacer un modelo propio.
- 20% extra por capacidades artísticas y progreso del estudiante.
- No se restan puntos en esta práctica (el estudiante aún no tiene conocimientos sobre topología ni de los errores que pueden encontrarse en una malla).

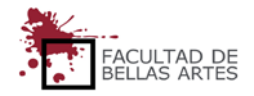

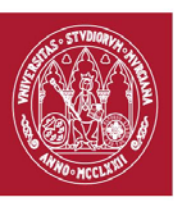

(rev. 20180417) CURSO ACADÉMICO 19/20

FACULTAD DE BELLAS ARTES

## CENTRO DE ESTUDIOS DE ARQUEOLOGÍA VIRTUAL

#### PIXELODEON 3D SCHOOL

Semana/ **Tema 3** – Introducción al Modelado *HighPoly*.

Después de hacer modelos LowPoly básicos, pasaremos a estudiar un poco de topología para empezar a utilizar subdivisiones y escultura para conseguir modelos con mucho más detalle.

Objetivos de la Clase y Competencias adquiridas:

- Conocimientos básicos de Topología.
- ¿Qué es el modelado *HighPoly*?
- Modificador *SubSurf* y modelado de Subdivisiones.
- Modificador MultiRes y Escultura.
- Introducción a técnicas de Retopología.
- Solución de problemas comunes en un modelo (geometría doble y *non-manifolds*).
- Cómo mostrar modelos (básico)

#### Práctica de la semana:

Creación de un personaje básico con ciertos detalles mezclando técnicas de escultura, retopología y modelado de subdivisiones.

#### Sistema de Evaluación

- 60% de la nota: ejercicio similar al realizado en clase.
- 20% de nla nota: añadir complejidad y detalle al modelo.
- 20% extra por capacidades artísticas y progreso del estudiante.
- **Criterio para restar puntos** (Se resta 0.1 por cada fallo: con 11 fallos, práctica suspensa)
	- o Errores en la malla (vértices o geometría doble, *non-manifolds*, normales invertidas)

#### **BLOQUE 2: MODELADO** *HARD-SURFACE*

Semana / **Tema 4** – Introducción al modelado *Hard-Surface*

Tras obtener los conocimientos básicos de modelado, vamos a presentar el modelado hard-surface.

Objetivos de la Clase y Competencias adquiridas:

- ¿Qué es el modelado *Hard-Surface*?
- Estilos de modelado Hard-Surface
- Tipos de *Loops*.
- Introducción al modelado *hard-Surface* con Subdivisiones.
- Modificador *Screw* y Herramienta *Spin*.
- Cómo decidir si los objetos han de star unidos o separados.
- Ejemplos de modelado *hard-surface* con subdivisiones

Práctica de la semana:

Modelado de un diábolo.

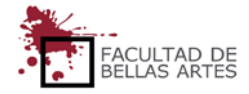

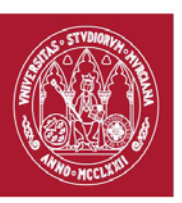

(rev. 20180417) CURSO ACADÉMICO 19/20

## FACULTAD DE BELLAS ARTES

## CENTRO DE ESTUDIOS DE ARQUEOLOGÍA VIRTUAL

## PIXELODEON 3D SCHOOL

#### Sistema de Evaluación:

- 60 % de la nota: ejercicio similar al realizado en clase
- 20% de la nota: modelo adicional propio.
- 20% extra por capacidades artísticas y progreso del estudiante.
- **Criterios para restar puntos** (Se resta 0.1 por cada fallo; con 11 fallos, práctica sospesa)
	- o Errores en la malla (vértices o geometría doble, normales invertidas, …)

#### Semana / **Tema 5** – **Modelado de Subdivisiones** I

En esta clase se sigue profundizando en las herramientas y en la topología

Objetivos de la Clase y Competencias adquiridas:

- Topología: Densidad, Tensión y Curvatura.
- Prácticas de Topología para comprender mejor su uso y trabajar formas más complejas.
- Cierres de huecos y formas circulares.
- Modificadores Array, Simple *Deform* y *Solidfy*.

#### Práctica de la semana:

Modelado de un tambor de un revólver.

#### Sistema de evaluación:

- 60 % de la nota: modelado del tambor de revólver básico.
- 20 % de la nota: detallado del modelo para hacerlo más realista.
- 20% extra por capacidades artísticas y progreso del estudiante.
- **Criterios para restar puntos** (Se resta 0.1 por cada fallo, con 11 fallos, práctica suspensa)
	- o Errores en la malla (vértices o geometría doble, normales invertidas, ...)
	- o Mala topología.

#### Semana / **Tema 6** – **Modelado de Subdivisiones II**

Esta clase sigue construyendo sobre lo visto anteriormente con conceptos más avanzados que nos permitirán trabajar con modelos y formas más complejas.

Objetivos de la Clase y Competencias Adquiridas:

- Técnicas de selección avanzadas.
- Creación de modelos mediante selecciones avanzadas.
- Modificadores Lattice, Mesh Deform y ShrinkWrap.
- Uso de grupos de vértices para el control de modificadores.
- Creación de paneles.

Práctica de la semana

Modelado de una botella de Coca-Cola

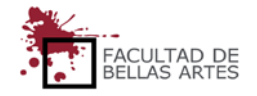

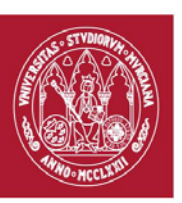

(rev. 20180417) CURSO ACADÉMICO 19/20

## FACULTAD DE BELLAS ARTES

## CENTRO DE ESTUDIOS DE ARQUEOLOGÍA VIRTUAL

## PIXELODEON 3D SCHOOL

#### Sistema de Evaluación:

- 60 % de la nota: ejercicio similar al realizado en clase.
- 20 % de la nota: ejercicio extra para notable.
- 20% extra por capacidades artísticas y progreso del estudiante.
- **Criterios para restar puntos** (Se resta 0.1 por cada fallo, con 11 fallos, práctica suspensa)
	- o Errores en la malla (vértices o geometría doble, normales invertidas, ...)
	- o Mala topología.

#### Semana / **Tema 7** – **Modelado con Modificadores y Booleanas**

Un método mucho más rápido, aunque con resultados diferentes, es el modelado con modificadores y booleanas.

Objetivos de la Clase y Competencias Adquiridas:

- *Creasing* y *Beveling*.
- Modificador *Bevel*.
- Uso de booleanas.
- Técnicas de modelado con uso extensivo de modificadores (modelado no destructivo).
- Limpieza de la malla.
- *Addons* que pueden ayudar con este tipo de modelado (*Carver-mT, hard-Ops, Kit-Ops*, *BoxCuttr*, …)

#### Práctica de la semana:

Modelado de un objeto utilizando booleanas y modificadores (sin subdivisiones)

#### Sistema de Evaluación

- 60 % de la nota: ejercicio propuesto en clase.
- 20 % de la nota: detallado del modelo para hacerlo más realista.
- 20% extra por capacidades artísticas y progreso del estudiante.
- **Criterios para restar puntos** (Se resta 0.1 por cada fallo, con 11 fallos, práctica suspensa)
	- o Errores en la malla (vértices o geometría doble, normales invertidas, ...)

#### Semana / **Tema 8** – **Modelado de Precisión**.

Al tener dominados los métodos esenciales de modelado, es necesario echar un vistazo al modelado de precisión para trabajar con medidas y representar objetos basándonos en planos.

#### Objetivos de la Clase y Competencias adquiridas:

- Aprender a configurar Blender para trabajar con medidas.
- Cómo cargar y trabajar con imágenes de referencia.
- Uso de técnicas de *snap* avanzadas.

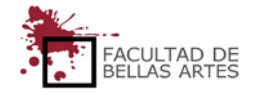

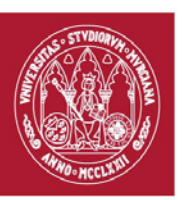

(rev. 20180417) CURSO ACADÉMICO 19/20

## FACULTAD DE BELLAS ARTES

## CENTRO DE ESTUDIOS DE ARQUEOLOGÍA VIRTUAL

## PIXELODEON 3D SCHOOL

#### Prácticas de la Semana:

Modelado de un objeto con medidas y planos (distintos niveles de dificultad). Optativo para sobresaliente: uso de subdivisiones

#### Sistema de evaluación

- 60 % de la nota: ejercicio propuesto en la clase.
- 20 % de la nota: ejercicio complejo propuesto en la clase para notable.
- 20% extra por uso de malla con subdivisiones.
- **Criterios para restar puntos** (Se resta 0.1 por cada fallo, con 11 fallos, práctica suspensa)
	- o Errores en la malla (vértices o geometría doble, normales invertidas, ...)
	- o Medidas o formas erróneas
	- o Mala topología (en el caso de usar subdivisiones).

#### Semana / **Tema 9** – *Sculpt* **para** *Hard-Surface***.**

La escultura es una técnica que también se puede aplicar al hard-surface. Tiene la ventaja de que permite explorar formas muy eficientemente. La desventaja es que la forma no suele ser totalmente limpia y no es usable. Esto significa que a menudo es necesario usar técnicas de retopo para llegar al modelo final.

#### Objetivos de la clase y competencias adquiridas:

- Uso de topología dinámica.
- Técnicas de escultura para *hard-surface*.
- Técnicas de retopología para llegar al resultado final.

#### Práctica de la Semana:

Escultura y retopo de formas *hard-surface*.

Sistema de evaluación:

- 60 % de la nota: ejercicio sencillo
- 20% de la nota: ejercicio complejo.
- 20% extra por capacidades artísticas y progreso del estudiante.
- **Criterios para restar puntos** (Se resta 0.1 por cada fallo, con 11 fallos, práctica suspensa)
	- o Errores en la malla (vértices o geometría doble, normales invertidas, …)
	- o Mala topología.

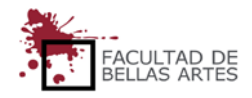

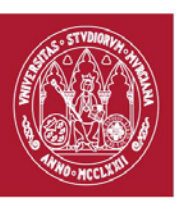

(rev. 20180417) CURSO ACADÉMICO 19/20

# **UNIVERSIDAD DE**

FACULTAD DE BELLAS ARTES

CENTRO DE ESTUDIOS DE ARQUEOLOGÍA VIRTUAL

## PIXELODEON 3D SCHOOL

#### Semana / **Tema 10** – **Solución de problemas, trucos y detallado**

En esta clase veremos cómo solucionar algunos problemas que nos encontraremos a veces, trucos que podemos utilizar en combinación con las técnicas vistas hasta ahora para mejorar los resultados y técnicas para añadir detalle a nuestros modelos.

Objetivo de la clase y competencias adquiridas:

- *Troubleshootingh* de modelos
- Modificador Data Transfer.
- *Bevel Shader, Normal Maps* y Desplazamiento.
- Uso de geometrías flotantes para detalles complicados.

Práctica de la semana:

Detallado de un modelo utilizando técnicas vistas en la clase.

#### Sistema de Evaluación:

- 60 % de la nota: ejercicio similar al realizado en clase.
- 20 % de lanota: añadido de más detalles y trabajo extra en la malla.
- 20% extra por capacidades artísticas y progreso del estudiante.
- **Criterios para restar puntos** (Se resta 0.1 por cada fallo; con 11 fallos, práctica suspensa)
	- o Errores en la malla (vértices o geometría doble, normales invertidas, …)
	- o Mala topología

#### Semana / **Tema 11** – **Prácticas y Herramientas poco habituales**.

En esta clase veremos algunas técnicas y herramientas más avanzadas o poco usadas, además de mostrar algunos ejemplos de cómo resolver formas complejas con modelado de subdivisiones.

Objetivos de la clase y competencias adquiridas:

- Aprender a resolver intersecciones cilíndricas.
- Ejemplos de soluciones de formas complejas (recovecos).
- Resumen de herramientas poco habituales, pero útiles en determinadas situaciones

#### Práctica de la semana:

Creación de un modelo complejo

#### Sistema de evaluación:

- 60 % de lanota: ejercicio similar al realizado en clase.
- 20% de la nota: creación de formas más complejas y detalles extra.
- 20% extra por capacidades artísticas y progreso del estudiante.
- **Criterios para restar puntos** (Se resta 0.1 por cada fallo; con 11 fallos, práctica suspensa)
	- o Errores en la malla (vértices o geometría doble, normales invertidas, …)
	- o Mal topología.

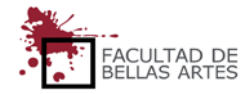

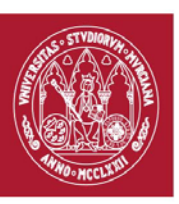

(rev. 20180417) CURSO ACADÉMICO 19/20

FACULTAD DE BELLAS ARTES

## CENTRO DE ESTUDIOS DE ARQUEOLOGÍA VIRTUAL

## PIXELODEON 3D SCHOOL

#### Semana / **Tema 12** – **Proyecto final**

Es hora de poner todo lo aprendido en práctica. En esta clase veremos cómo llevar a cabo un proyecto completo de modelado y hablaremos de cosas a tener en cuenta. También veremos algunos consejos para presentar el modelo terminado.

Objetivos de la Clase y Competencias adquiridas

- Creación de un proyecto final. Cómo elegirlo y qué cosas tener en cuenta.
- Métodos avanzados de muestra de modelos.

#### Proyecto Final:

Creación de un modelo aplicando todo lo aprendido hasta ahora.

Sistema de Evaluación:

- 60 % de la nota: Motdelo básico terminado.
- 20 % de la nota: Modelo complejo y uso de técnicas avanzadas.
- 20 % extra por capacidades artísticas y progreso del estudiante.
- Será valorada la presentación del modelo.
- **Criterios para restar puntos** (Se resta 0.1 por cada fallo, con 11 fallos, práctica suspensa)
	- o Errores en la malla (vértices o geometría doble, normales invertidas, …)
	- o Mala topología

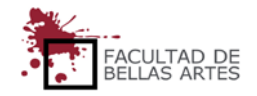

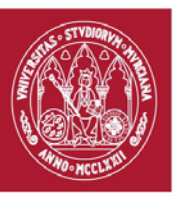

# **GUÍA DOCENTE: MODELADO DE OBJETOS 3D.** (rev. 20180417) CURSO ACADÉMICO 19/20 FACULTAD DE BELLAS ARTES

## CENTRO DE ESTUDIOS DE ARQUEOLOGÍA VIRTUAL

## PIXELODEON 3D SCHOOL

#### **6. Metodología Docente**

• Actividades y Metodología

La metodología docente estará centrada en clases magistrales al comienzo de cada tema y del trabajo del estudiante supervisado por el docente.

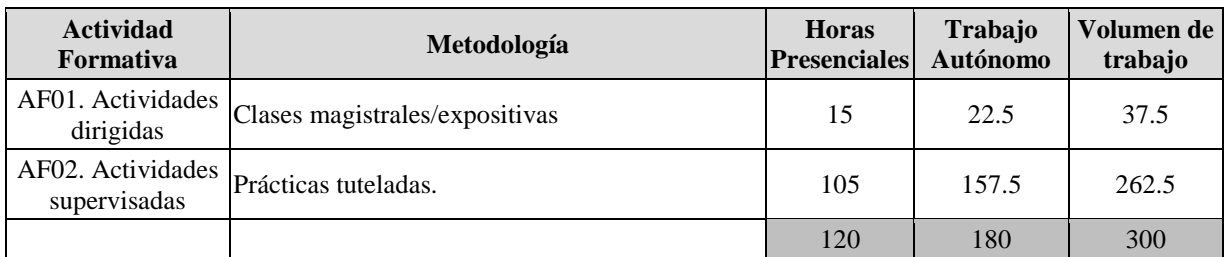

## **7. Horario de la asignatura**

## [Calendario](https://www.um.es/web/digitalmed/contenidos/estudios/gp/ma3d/2019-20#Horarios) 2019-2020

#### **8. Sistema de Evaluación**

Evaluación continua de los trabajos realizados. A lo largo del curso se realizarán diferentes ejercicios que irán incrementando la dificultad e integrando las nuevas técnicas que se ven en cada tema. Las últimas semanas se dedican a un proyecto final a elección del estudiante, para que se pongan en práctica todos los conocimientos obtenidos durante el curso.

## **9. Bibliografía básica operativa.**

- **Material docente del curso**
- **Manuel de Blender**. Última consulta 2019/10/13. <https://docs.blender.org/manual/es/dev/index.html>

## **10. Observaciones**

No hay observaciones

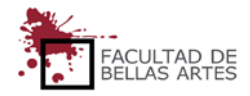